## <span id="page-0-0"></span>ELF1 7B Loading Background - ELF Study 1999

Young W. Lim

2020-10-22 Thr

Young W. Lim **ELF1 7B Loading Background - ELF Stu** 2020-10-22 Thr 1/107

 $\leftarrow$   $\Box$ 

 $QQ$ 

## **Outline**

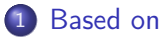

### [Dynamic loading and dynamic linking](#page-4-0)

- [Dynamic loading](#page-4-0)
- **•** [Dynamic linking](#page-13-0)
- [Possible Cases of loading and linking](#page-22-0)

### [Load addresses](#page-27-0)

- [TOC](#page-27-0)
- [Memory Map](#page-28-0)
- [Library load addresses](#page-37-0)

#### [Executing dynamic executables](#page-49-0)

- **•** [Entry point](#page-49-0)
- **•** [Execution Sequence](#page-63-0)
- [Virtual memory](#page-84-0)
- [Memory mapped I/O](#page-94-0)

€⊡

 $200$ 

### <span id="page-2-0"></span>"Study of ELF loading and relocs", 1999 [http://netwinder.osuosl.org/users/p/patb/public\\_html/elf\\_](http://netwinder.osuosl.org/users/p/patb/public_html/elf_relocs.html) [relocs.html](http://netwinder.osuosl.org/users/p/patb/public_html/elf_relocs.html)

I, the copyright holder of this work, hereby publish it under the following licenses: GNU head Permission is granted to copy, distribute and/or modify this document under the terms of the GNU Free Documentation License, Version 1.2 or any later version published by the Free Software Foundation; with no Invariant Sections, no Front-Cover Texts, and no Back-Cover Texts. A copy of the license is included in the section entitled GNU Free Documentation License.

CC BY SA This file is licensed under the Creative Commons Attribution ShareAlike 3.0 Unported License. In short: you are free to share and make derivative works of the file under the conditions that you appropriately attribute it, and that you distribute it only under a license compatible with this one.

**(ロト イ母ト イヨト イ** 

 $200$ 

- $qcc -v$
- $qcc m32$  t.c
- sudo apt-get install gcc-multilib
- sudo apt-get install g++-multilib
- o gcc-multilib
- g++-multilib
- $\bullet$  gcc  $-m32$
- objdump -m i386

4 **E** F

4 何 ≯ - 4

÷

 $QQ$ 

#### <span id="page-4-0"></span>dynamic loading

4日 8

∢母▶

重

 $299$ 

- suppose our program that is to be executed consist of various modules.
- not all the modules are loaded into the memory at once
- the main module is loaded first and then starts to execute
- some other modules are loaded only when they are required
- until loading them, the execution is stopped

- Assume a linker is called to link necessary modules into an executable module.
- In dynamic loading, after the linker is called, only main module is loaded into memory.
- During execution, if main module needs another module which is already linked in executable module, then calling module calls relocatable linking loader to load the called module into apporiate location in the processes logical adress space.

- loading the dependent library or routine on-demand or at some time at run time after load time (the time at which the main program executable is loaded).
- this is contrast to loading all dependencies with the main program. at load-time together
- The loading process completes when the library has been successfully loaded into main memory.

- loading the library (or any other binary executable) into the memory during load or run time.
- dynamic loading can be imagined to be similar to plugins
	- an executable (main module) can actually start to run before the dynamic loading happens
- The dynamic loading example can be created using dlopen() of Dynamically Loaded (DL) libraries

https://stackoverflow.com/questions/10052464/difference-between-dynamic-loading-an

- Dynamic loading : system library or other routine is loaded during run time and it is not supported by OS
- when your program runs, it's the programmer's job to open that library. such programs are usually linked with libdl, which provides the ability to open a shared library.

https://stackoverflow.com/questions/10052464/difference-between-dynamic-loading-an

# Dynamic loading (6)

- **•** dynamic loading allows a computer program
	- to start up without loading these libraries,
	- to discover and load available libraries after starting
- a computer program can, at run time,
	- load a library or other binary into memory,
	- $\bullet$  retrieve the addresses of library functions and variables
	- execute those functions or access those variables, and
	- unload the library from memory.
- the 3 mechanisms by which
	- dynamic loading
	- **•** static linking
	- dynamic linking.

https://stackoverflow.com/questions/10052464/difference-between-dynamic-loading-an

 $QQ$ 

With dynamic loading a module is not loaded until it is called

- all modules are kept on a disk in a relocatable load format.
- the main program is loaded into memory and is executed
- when a module needs to call another module, the calling module first checks to see whether it has been loaded.
	- if not, the relocatable linking loader is called to load the desired module into memory and update program's address tables to reflect this change.
	- then control is passed to newly loaded module

https://stackoverflow.com/questions/10052464/difference-between-dynamic-loading-an

- an unused module is never loaded.
	- useful when the code is large
- dynamic loading does not need special support from OS
	- it is the responsibility of a programmer

https://stackoverflow.com/questions/10052464/difference-between-dynamic-loading-an

#### <span id="page-13-0"></span>**o** dynamic linking

4日 8

∢ 何 ▶

活

÷

 $299$ 

- suppose a program has some function calls whose definition is located in some system library
- the header file only consists of the declarations of functions and not definitions
- during execution, if the function gets called
	- the system library is loaded into main memory
	- link the function call in the program with the function definition in the system library.

• when a module needs to be called,

- the called module is loaded into memory and
- a link between the calling module and called module is established by the stub (a piece of code that is linked) in static linking time of the program.
- stub is a piece of code that is linked
	- a temporary small function placed by the compiler
	- **e** makes an indirect call to a module function
- **•** dynamic Linking mostly used with shared libraries which different users may use.

https://cs.stackexchange.com/questions/92484/difference-between-dynamic-loading-an

- When the program makes the first call to an imported function whose library may or may not have been loaded yet.
	- Initially, a stub gets called instead of the imported function
	- the stub calls into the OS.
	- if the library is currently not loaded, it gets loaded (this step is called dynamic loading).
	- then, the stub is modified so that it calls the imported function directly for subsequent calls (this step is called dynamic linking)
- The component of the OS that performs both steps is called the dynamic linker or the dynamic linking loader.

 $\Omega$ 

 $\rightarrow$   $\overline{m}$   $\rightarrow$   $\rightarrow$   $\overline{m}$   $\rightarrow$   $\rightarrow$ 

- dynamic linking is done during load or run time and not when the executable is created (compile time)
- **o** the static linker does minimal work when creating the executable (generating stub functions)
- the dynamic linker has to load the libraries so it is called linking loader.

https://stackoverflow.com/questions/10052464/difference-between-dynamic-loading-an

- system library or other routine is linked during run time and by the support of OS
- when an executable is compiled the required shared libraries must be specified otherwise it won't even compile.
- When your program starts it's the system's job to open these libraries
- the required libraries can be listed using the 1dd command.

https://stackoverflow.com/questions/10052464/difference-between-dynamic-loading-an

# Dynamic linking (6)

- Dynamic linker is a run time program that loads and binds all of the dynamic dependencies of a program before starting to execute that program.
	- find what dynamic libraries a program requires, what libraries those libraries require ... (dynamic dependencies)
	- load all those libraries and make all references to the functions point to the right places
- the "hello world" program requires the standar C library
	- the dynamic linker will load the standard C library before loading the hello world program and will make any calls to printf() go to the right place

https://stackoverflow.com/questions/10052464/difference-between-dynamic-loading-an

 $\Omega$ 

**←ロト ←何ト ←ヨト ←** 

- both dynamic loading and dynamic linking happen at run time, and load whatever they need into memory.
- The key difference is that
	- dynamic loading checks if the routine was loaded by the loader
	- dynamic linking checks if the routine is in the memory.

https://stackoverflow.com/questions/10052464/difference-between-dynamic-loading-an

#### **•** for dynamic linking,

there is only one copy of the library code in the memory,

- this may be not true for dynamic loading
- That's why dynamic linking needs OS support to check the memory of other processes.
- this feature is very important for language libraries, which are shared by many programs.

https://stackoverflow.com/questions/10052464/difference-between-dynamic-loading-an

- <span id="page-22-0"></span>o dynamic loading refers to mapping (or less often copying) an executable or library into a process's memory after the executable has been started.
- dynamic linking refers to resolving symbols
	- associating their names with addresses or offsets
	- after compile time
- the reason it's hard to make a distinction is that the two are often done together without recognizing

- The executable has an address/offset table generated at compile time, but the actual code/data aren't loaded into memory at process start.
- old-fashioned overlay systems.
- some current embedded systems may work in this way
- to give the programmer control over memory use
- also to avoid the linking overhead at runtime

- when dynamic libraries specified at compile time
- an executable contains a reference to the dynamic/shared library, but the symbol table is missing or incomplete.
- both loading and linking occur at process start, which is considered as
	- dynamic for linking
	- static for loading.

- when you call dlopen
- the object file is loaded dynamically under program control (i.e. after process start)
- symbols in the calling program and in the library are resolved based on the process's particular memory layout at that time.

- everything is resolved at compile time.
- **•** everything is loaded into memory immediately at process start
- no further resolution (linking)
- does not require to load a single file
- but no known implementation for multiple file loading without dynamic linking

- <span id="page-27-0"></span>**• Memory Map**
- Library load addreses

 $\leftarrow$   $\Box$ 

 $\sim$ 

э

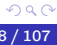

- <span id="page-28-0"></span>**•** Load address
- i386 Load addreses 1999 (increasing from the top)
- i386 Load addreses 1999 (increasing from the bottom)
- Linux run-time memory image
- o mmpa
- o sys brk

€⊡

- in a typical Linux system, the addresses  $0 - 3fff_{ff}$  (4 GB) are available for the user program space.
- exectuable binary files include header information that indicates a load address
- libraries, because they are position-independent, do not need a load address, but contain a 0 in this field.

http://netwinder.osuosl.org/users/p/patb/public\_html/elf\_relocs.html

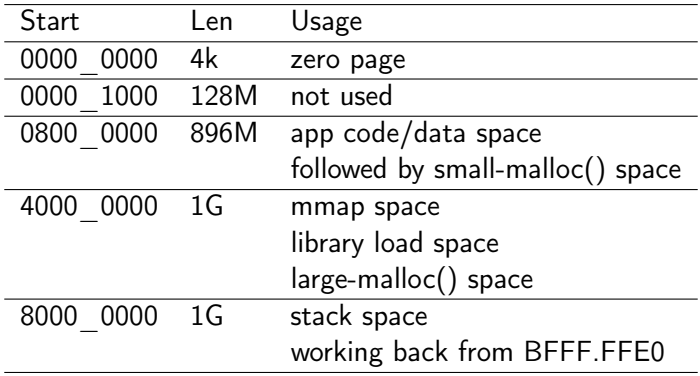

http://netwinder.osuosl.org/users/p/patb/public\_html/elf\_relocs.html

 $\leftarrow$   $\Box$ 

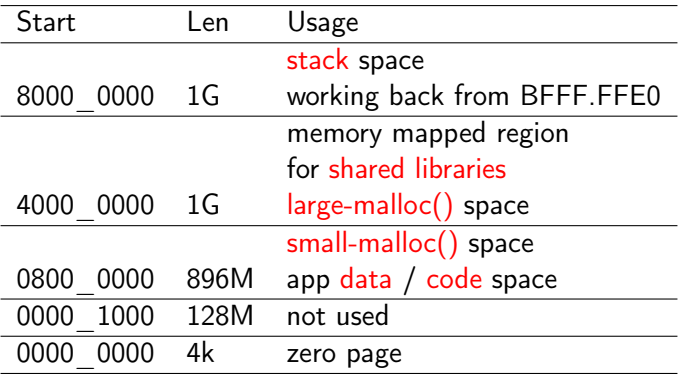

http://netwinder.osuosl.org/users/p/patb/public\_html/elf\_relocs.html

 $\leftarrow$   $\Box$ 

## Linux Run-time Memory Image (increasing from the bottom)

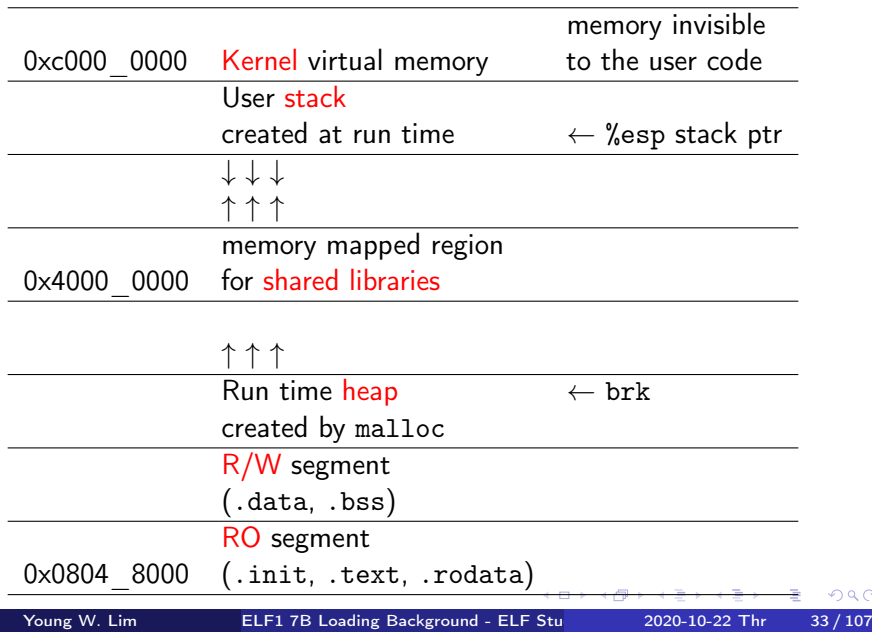

- mmap (2) is a POSIX-compliant Unix system call that maps files or devices into memory.
- a method of memory-mapped file I/O
- implements demand paging,
	- file contents are not read from disk directly
	- initially do not use physical RAM at all.
- The actual reads from disk are performed in a lazy manner, after a specific location is accessed.

https://en.wikipedia.org/wiki/Mmap

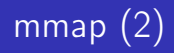

#include <sys/mman.h>

void \*mmap(void \*addr, size\_t length, int prot, int flags, int fd, off t offset): int munmap(void \*addr, size\_t length);

- creates a new mapping in the virtual address space of the calling process
- the starting address for the new mapping is specified in addr
- the length argument specifies the length of the mapping
- the contents of a file mapping are initialized using length bytes starting at offset offset in the file (or other object) referred to by the file descriptor fd

http://man7.org/linux/man-pages/man2/mmap.2.html

4 **E** F

- the sys brk system call is provided by the kernel, to allocate memory without the need of moving it later
- allocates memory right behind the application image in the memory
- allows you to set the highest available address in the data section.
	- takes one parameter (the highest memory address)

https://www.tutorialspoint.com/assembly\_programming/assembly\_memory\_management.htm
$\bullet$  #include <unistd h>

```
int brk(void *addr);
void *sbrk(intptr_t increment);
```
- brk() and sbrk() change the location of the program break, which defines the end of the process's data segment
- the program break is the first location after the end of the uninitialized data segment
- increasing / decreasing the program break has the effect of allocating / deallocating memory to the process;
- sbrk() increments the program's data space by increment bytes.

http://man7.org/linux/man-pages/man2/brk.2.html

- Library load addresses
- Shared library address
- Dyn loader names
- load address example

€⊡

- The kernel has a preferred location for mmap data objects at 0x4000\_0000.
- since the shared libraries are loaded by mmap, they end up here.
- large mallocs are realized by creating a mmap, so these end up in the pool at 0x4000\_0000.

- the library GLIBC that is mostly used for malloc handles small mallocs by calling sys\_brk(). which extends the data area after the app. at 0x0800\_0000+sizeof(app).
- As the mmap pool grows upward, the stack grows downward. between them, they share 2G bytes.

- The shared library design usually loads app first, then the loader notices that it need support and loads the dynamic loader library (using . interp section) (usually /lib/ld-linux.so.2) at 0x4000\_0000
- other libraries are loaded after ld.so.1
- **•** see which and where libraries will be loaded by 1dd ldd foo\_app

- dynamic loader
- dynamic linker
- runtime linker
- interpreter
- ld-linux.so.2
- ld-linux.so
- ld.so

 $\leftarrow$   $\Box$ 

э

• consider a diagnostic case where the app (foo\_app) is invoked by /lib/ld-linux.so.2 foo\_app foo\_arg ....

- the 1d-linux.so.2 is loaded as an app
- $\bullet$  since it was built as a library, it tries to load at  $0$
- [In ArmLinux, this is forbidden, so the kernel pushes it up to 0x1000
- Once 1d-linux.so.2 is loaded, it reads it argy [1] and loads the foo\_app at its preferred location (0x0800.0000)
- o other libraries are loaded up a the mmap area.

http://netwinder.osuosl.org/users/p/patb/public\_html/elf\_relocs.html

• So, in this case, the user memory map appears as

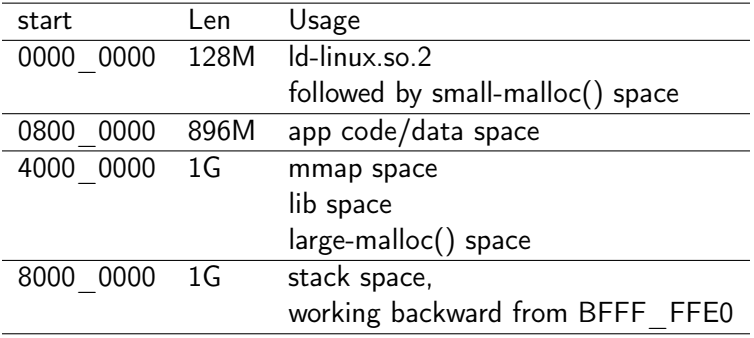

http://netwinder.osuosl.org/users/p/patb/public\_html/elf\_relocs.html

 $\leftarrow$   $\Box$ 

Notice that the small malloc space is much smaller in this case (128M), but this is supposed to be for load testing and diagnostics

http://netwinder.osuosl.org/users/p/patb/public\_html/elf\_relocs.html

- the vast majority of pages are exactly the same for every process
- different processes load the library at different logical addresses, but they will point to the same physical pages thus, the memory will be shared.
- the data in RAM exactly matches what is on disk, so it can be loaded only when needed by the page fault handler.

https://unix.stackexchange.com/questions/116327/loading-of-shared-libraries-and-r

- most pages of the library will need link edits, and will be different
- each process has separate physical pages because they contain different data (as a result of execution)
- that means they're not shared.
- the pages don't match what is on disk
- in the worst case, the entire library could be loaded and then subsequently be swapped out to disk (in the swapfile)

https://stackoverflow.com/questions/311882/what-do-statically-linked-and-dynamical

- the concept of re-entrant code, i.e., programs that cannotmodify themselves while running. it is necessary to write libraries.
- re-entrant code is useful for shared libraries
- Some functions in a library may be reentrant, whereas others in the same library are non-reentrant.
- A library is reentrant if and only if all of the functions in it are reentrant.

http://cs.boisestate.edu/~amit/teaching/297/notes/libraries-and-plugins-handout.p https://bytes.com/topic/c/answers/528112-basic-doubt-shared-libraries

- a shared library does not need to be reentrant
- the code area of the library is shared by multiple processes
- the data area of the library is copied separately for each process
- reentrant codes are required when running in multi-thread

http://cs.boisestate.edu/~amit/teaching/297/notes/libraries-and-plugins-handout.p https://bytes.com/topic/c/answers/528112-basic-doubt-shared-libraries

- defines whether to use 32-bit or 64-bit addresses.
- contains three fields that are affected by this setting and offset other fields that follow them.
	- e\_entry (entry point)
	- e\_phoff (program header table offset)
	- e\_shoff (section header table offset)
- The ELF header is 52 or 64 bytes long for 32-bit and 64-bit binaries respectively.

https://en.wikipedia.org/wiki/Executable\_and\_Linkable\_Format

## ELF header example

\$ readelf -h /bin/bash ELF Header: Magic: 7f 45 4c 46 01 01 01 00 00 00 00 00 00 00 00 00 Class: ELF32 Data: 2's complement, little endian Version: 1 (current) OS/ABI: UNIX - System V ABI Version: 0 Type: EXEC (Executable file)<br>Machine: Fintel 80386 Machine: Intel 80386 Version: 0x1<br>Entry point address: 0x805be30 Entry point address: Start of program headers: 52 (bytes into file) Start of section headers: 675344 (bytes into file) Flags:  $0x0$ Size of this header: 52 Size of program headers: 32 Number of program headers: 8 Size of section headers: 40 Number of section headers: 26 Section header string table index: 25

https://greek0.net/elf.html

イロメ イ何 ト イヨ ト イヨ トー

G.

## ELF header fields

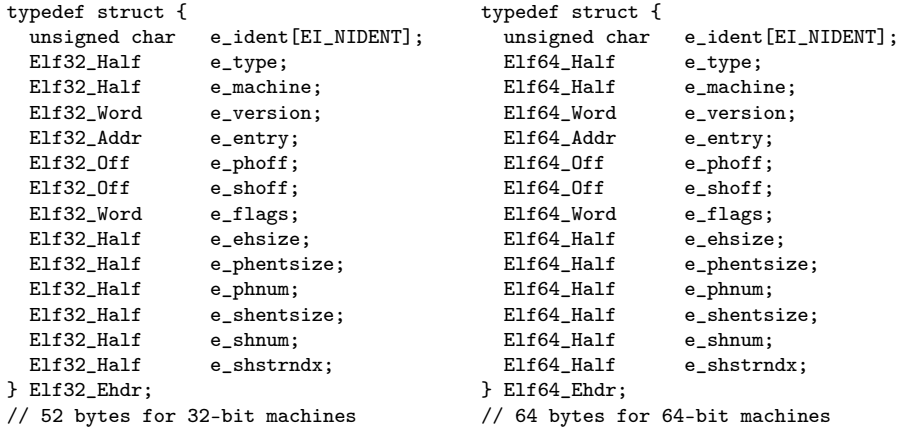

https://en.wikipedia.org/wiki/Executable\_and\_Linkable\_Format

イロメ イ御 トイ ヨメ イヨメー

造

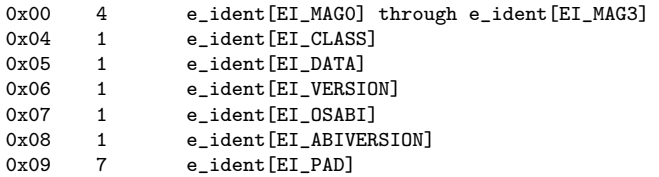

https://en.wikipedia.org/wiki/Executable\_and\_Linkable\_Format

活

 $QQQ$ 

**K ロ ▶ K 何 ▶ K ヨ ▶ K ヨ ▶ ...** 

• This is the memory address of the entry point from where the process starts executing. This field is either 32 or 64 bits long depending on the format defined earlier.

https://en.wikipedia.org/wiki/Executable\_and\_Linkable\_Format

- an entry point is where control is transferred from the operating system to a computer program, at which place the processor enters a program or a code fragment and execution begins.
- This marks the transition from load time (and dynamic link time, if present) to run time

- **1** In some operating systems or programming languages, the initial entry is not part of the program but of the runtime library
	- the runtime library initializes the program
	- then the runtime library enters the program.
- 2 In other cases, the program may call the runtime library before doing anything when it is entered for the first time,
	- after the &runtime library returns, the actual code of the program begins to execute.

 $200$ 

- **•** entry point is used to point at the location at which the OS loader will start a program
	- for a given binary file (ELFBIN), use readelf -h ELFBIN to read the binary's header information (-h):
		- Entry point address: 0x400a80
	- after running objdump on the binary
		- $\bullet$  0000000000400a80 < start>:

- it is the start function that prepares certain parameters/registers before eventually calling main
	- $\bullet$  400aa4: callq \*0x20851e(%rip) contains a program code.
	- the \_start function is usually called after all other sections of the binary have been loaded in memory.
- after the main is done, the h1t instruction is executed to terminate the execution in this example.
	- the h1t instruction is typically never reached since  $\frac{1}{\sqrt{2}}$  libc start main calls exit(2) if main returns normall

with gcc's -g flag, an executable contains debugging information.

- **o** for each instruction there is information which line of the source code generated it, the name of the variables in the source code is retained and can be associated to the matching memory at runtime etc.
- **strip** can remove this debugging information and other data included in the executable which is not necessary for execution in order to reduce the size of the executable.

https://unix.stackexchange.com/questions/2969/what-are-stripped-and-not-stripped-

- **e** gcc being a compiler/linker, its -s option is something done while linking
- it's not configurable
	- it has a set of information which it removes, no more no less.
- removes the relocation information and the symbol table which is not done by strip
	- Note that, removing relocation information would have some effect on address space layout randomization

https://stackoverflow.com/questions/1349166/what-is-the-difference-between-gcc-s-

- **strip can be run on an object file** which is already compiled.
- has a variety of command-line options to configure which information will be removed.
- For example,  $-g$  strips only the debug information
- Note that strip is not a bash command, though you may be running it from a bash shell.
- It is a command totally separate from bash, part of the GNU binary utilities suite.

https://stackoverflow.com/questions/1349166/what-is-the-difference-between-gcc-s-

- once a program has been stripped, there is no straightforward way to locate the function that the symbol main would have otherwise referenced.
- The value of the symbol main is not required for program start-up:

https://stackoverflow.com/questions/9885545/how-to-find-the-main-functions-entry-

- in the ELF format, the start of the program is specified by the e\_entry field of the ELF file header.
- This field normally points to the C library's initialization code, and not directly to main.
- While the C library's initialization code does call main() after it has set up the C run time environment, this call is a normal function call that gets fully resolved at link time

https://stackoverflow.com/questions/9885545/how-to-find-the-main-functions-entry-

## **1** Kernel does permission checks

- **2** Kernel attempts to determine the internal format. It finds out it's ELF and that it's dynamically linked.
- <sup>3</sup> Kernel decodes the structure of the ELF executable, finding the interpreter (1d-1inux.so.2 or something). It attempts to load the interpreter, which itself is a statically linked ELF executable.
- **4** The interpreter, in user space, looks for and loads the shared object files (extension .so, internal format ELF) which are needed by the executable. Once they are all loaded and relocated, control is passed to the executable itself, at the entry point established.

https://www.quora.com/How-is-a-elf-file-executed-in-Linux

## **1** Read the program headers

- **a** to find the LOAD directives and
- determine the total length of mappings in pages.
- 2 Map the lowest-address LOAD directive with the total length (which may be greater than the file length), letting mmap assign you an address. This will reserve contiguous virtual address space.
- <sup>3</sup> map the remainin LOAD directives over top of parts of this mapping using MAP\_FIXED.

https://stackoverflow.com/questions/6554825/how-do-i-load-and-execute-an-elf-binar

- <sup>4</sup> Use the program headers to find the DYNAMIC vector, which will in turn give you the address of the relocation vectors
- **6** Apply the relocations Assuming your binary was a static-linked PIE binary, they should consist entirely of RELATIVE relocations (just adding the base load address), meaning you don't have to perform any symbol lookups or anything fancy.

https://stackoverflow.com/questions/6554825/how-do-i-load-and-execute-an-elf-binar

**6** Construct an ELF program entry stack consisting of the following sequence of system-word-sized values in an array on the stack: ARGC ARGV[0] ARGV[1] ... ARGV[ARGC-1]  $0 \sqrt{2}$ 

ENVIRON[0] ENVIRON[1] ... ENVIRON[N] 0 0

**<sup>1</sup>** (This step requires ASM!) Point the stack pointer at the beginning of this array and jump to the loaded program's entry point address (which can be found in the program headers).

https://stackoverflow.com/questions/6554825/how-do-i-load-and-execute-an-elf-binar

- The program header table tells the system how to create a process image
- it is found at file offset e\_phoff and consists of e\_phnum entries each with size e\_phentsize
- The layout is slightly different in 32-bit ELF vs 64-bit ELF, because the p\_flags are in a different structure location for alignment reasons.

https://en.wikipedia.org/wiki/Executable\_and\_Linkable\_Format

- The Program Header Table contains information for the kernel on how to start the program.
- the LOAD directives specifies a loadable segment parts of the ELF file get mapped into memory
- The INTERP directive specifies an ELF interpreter normally /lib/ld-linux.so.2
- The DYNAMIC entry points to the .dynamic section contains information used by the ELF interpreter to setup the binary

https://www.ics.uci.edu/~aburtsev/143A/hw/hw2/hw2-elf.html

Program Headers:

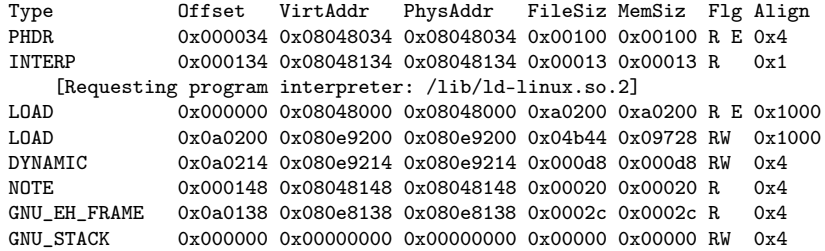

https://greek0.net/elf.html

€ □ }

 $\leftarrow$   $\leftarrow$   $\leftarrow$ 

э

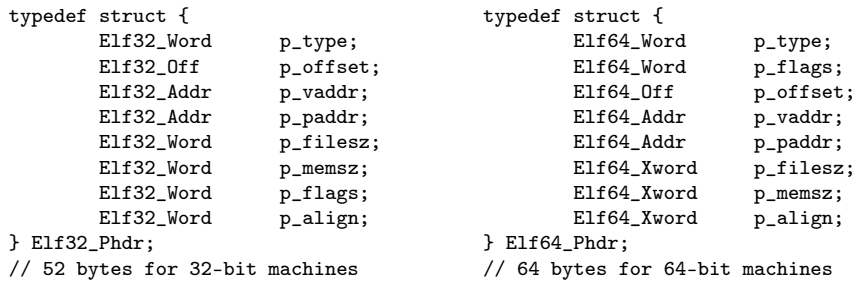

https://en.wikipedia.org/wiki/Executable\_and\_Linkable\_Format

イロト イ母ト イヨト イ

÷

- $p$  type : the kind of segment this array element describes or how to interpret the array element's information.
- **• p** offset the offset from the beginning of the file at which the first byte of the segment resides

https://en.wikipedia.org/wiki/Executable\_and\_Linkable\_Format
- $\bullet$  p vaddr : the virtual address at which the first byte of the segment resides in memory.
- p\_paddr : the segment's physical address for systems in which physical addressing is relevant
	- the system ignores physical addressing for application programs,
	- this member has unspecified contents for executable files and shared objects

https://en.wikipedia.org/wiki/Executable\_and\_Linkable\_Format

- $\bullet$  p filesz : the number of bytes in the file image of the segment, which can be zero.
- p\_memsz : the number of bytes in the memory image of the segment, which can be zero.
- p flags : flags relevant to the segment.

https://en.wikipedia.org/wiki/Executable\_and\_Linkable\_Format

- p align : loadable process segments must have congruent values for p\_vaddr and p\_offset, modulo the page size.
	- this member gives the value to which the segments are aligned in memory and in the file
	- values 0 and 1 mean no alignment is required.
	- o otherwise, p\_align should be a positive, integral power of 2,
	- p\_vaddr should equal p\_offset, modulo p\_align

https://en.wikipedia.org/wiki/Executable\_and\_Linkable\_Format

## ELF program header field p\_type (1)

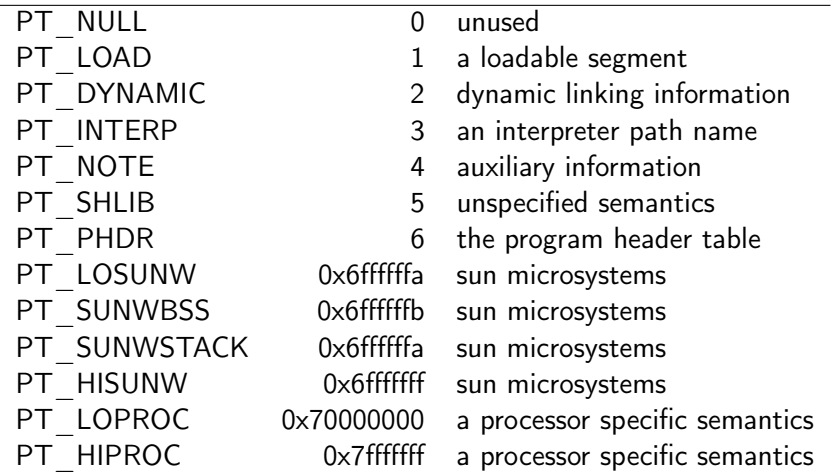

https://en.wikipedia.org/wiki/Executable\_and\_Linkable\_Format

重き

÷

 $\rightarrow$   $\overline{m}$   $\rightarrow$   $\rightarrow$   $\overline{m}$   $\rightarrow$   $\rightarrow$ 

€ □ }

• specifies a loadable segment, described by

- p\_filesz (the segment's file size) and
- p\_memsz (the segment's memory size)
- The bytes from the file are mapped to the beginning of the memory segment
	- case 1)  $p\_means > p\_filesz$ , the extra bytes are defined to hold the value 0 and to follow the segment's initialized area
	- case 2)  $p_{\text{memsz}} < p_{\text{false}}$ : not possible
- loadable segment entries in the program header table appear in ascending order, sorted on the p\_vaddr member.

https://docs.oracle.com/cd/E19683-01/816-1386/chapter6-83432/index.html

#### **•** specifies dynamic linking information

https://docs.oracle.com/cd/E19683-01/816-1386/chapter6-83432/index.html

Young W. Lim **ELF1 7B Loading Background - ELF Stu** 2020-10-22 Thr 78 / 107

4 何 ) 4

 $\leftarrow$   $\Box$ 

- specifies the location and size of a null-terminated path name to invoke as an interpreter
- **•** this segment type is mandatory for dynamic executable files and can occur in shared objects. but cannot occur more than once in a file.
- $\bullet$  this type, if present,

it must precede any loadable segment entry.

https://docs.oracle.com/cd/E19683-01/816-1386/chapter6-83432/index.html

section: tell the linker if a section is either:

- raw data to be loaded into memory, e.g. .data, .text, etc, or
- formatted *meta data* about other sections, that will be used by the linker, but disappear at runtime e.g. .symtab, .srttab, .rela.text
- **•** segment: tells the operating system:
	- where should a segment be loaded into virtual memory
	- what *permissions* the segments have (read, write, execute).

https://cirosantilli.com/elf-hello-world https://stackoverflow.com/questions/14361248/whats-the-difference-of-section-and-

- ELF files are composed of sections and segments
- sections gather all needed information to link a given object file and build an executable,
- while Program Headers split the executable into segments with different attributes, which will eventually be loaded into memory.

https://www.intezer.com/blog/research/executable-linkable-format-101-part1-sections-

#### **o** segments can be viewed as a tool to help the linux loader, as they group sections by attributes into single segments for more efficient loading process of the executable, instead of loading each individual section into memory.

https://www.intezer.com/blog/research/executable-linkable-format-101-part1-sections-

- segments' offsets and virtual addresses must be congruent modulo the page size
- their p\_align field must be a *multiple* of the system page size
- The reason for this alignment is to prevent the mapping of two different segments within a single memory page.

https://www.intezer.com/blog/research/executable-linkable-format-101-part1-sections-

- this is due to the fact that different segments usually have different access attributes,
- **o** these cannot be enforced if two segments are mapped within the same memory page.
- therefore, the default segment alignment for PT\_LOAD segments is usually a system page size
- The value of this alignment will vary in different architecture

https://www.intezer.com/blog/research/executable-linkable-format-101-part1-sections-

• Physical addresses are provided directly by the machine

- one physical address space per machine
- addresses typically range from some minumum (sometimes0) to some maximum,
- though some portions of this range are usually used by the OS and/or devices, but not available for user processes

https://www.student.cs.uwaterloo.ca/~cs350/F07/notes/mem.pdf

- Virtual addresses (or logical addresses) are addresses provided by the OS
	- o one virtual address space per process
	- addresses typically start at zero, but not necessarily
	- space may consist of several segments

https://www.student.cs.uwaterloo.ca/~cs350/F07/notes/mem.pdf

#### • address translation (or address binding) means mapping virtual addresses to physical addresses

https://www.student.cs.uwaterloo.ca/~cs350/F07/notes/mem.pdf

- **•** size of each section except stack is specified in ELF file
- sections which are initialized from the ELF file
	- code (i.e., .text)
	- read-only data
	- initialized data segments
- o other remaining sections are initially zero-filled
- **•** sections have their own specified alignment
- segments are page aligned
- 3 segments  $=$   $(.text + .rotata), (.data + .sbss + .bss), (stack)$
- o not all programs contain this many segments and sections

https://www.student.cs.uwaterloo.ca/~cs350/F07/notes/mem.pdf

- simple systems
- sharing the same memory space
	- memory and peripherals
	- all processes and OS
- no memory proctection

- CPUs with single address space
	- 8086 80286
	- ARM Cortex-M
	- 8 / 16-bit PIC
	- AVR
	- most 8- and 16-bit systems

- **•** portable c programs expect flat memory
	- multiple memory access methods limit portability
- management is tricky
	- need to know / detect total RAM
	- need to keep processes separated
- no protection

- a system that uses an address mapping
- maps virtual address space to physical address space
	- to physical RAM
	- **•** to hardware devices
		- **PCI** devices
		- GPU RAM
		- **Qn-SOC IP blocks**

 $200$ 

#### **•** Advantages

- each process can have a different memory mapping one process' RAM is invisible to other processes built in memory protection kernel RAM is invisiable to user space processes
- memory can be moved
- memory can be swapped to disk

https://elinux.org/images/b/b0/Introduction\_to\_Memory\_Management\_in\_Linux.pdf

### • Advantages (continued)

- hardware device memory can be mapped into process' address space requires the kernel to perform the mapping
- physical RAM can be mapped into multiple processes at once shared memory
- memory regions can have access permissions read / write / execute

https://elinux.org/images/b/b0/Introduction\_to\_Memory\_Management\_in\_Linux.pdf

つひひ

- On modern operating systems, it is possible to mmap a file to a region of memory then, the file can be accessed just like an array
- This is more efficient than read or write. as only the regions of the file that a program actually accesses are loaded.

https://www.gnu.org/software/libc/manual/html\_node/Memory\_002dmapped-I\_002fO.html

つひひ

- accesses to not-yet-loaded parts of the mmapped region are handled in the same way as swapped out pages.
- since mmapped pages can be *stored back* to their file when physical memory is low, it is possible to mmap files orders of magnitude larger than both the physical memory and swap space

https://www.gnu.org/software/libc/manual/html\_node/Memory\_002dmapped-I\_002fO.html

# Memory-mapped I/O (3)

- The only limit is address space.
- the theoretical limit is 4GB on a 32-bit machine -
- **•** the actual limit will be smaller since some areas will be reserved for other purposes.
- If the LFS (Large File Storage) interface is used
	- the file size on 32-bit systems is not limited to 2GB
	- offsets are signed which reduces the addressable area of 4GB by half
	- the full 64-bit are available.

https://www.gnu.org/software/libc/manual/html\_node/Memory\_002dmapped-I\_002fO.html

- mmap is a POSIX-compliant Unix system call that maps files or devices into memory.
	- a method of memory-mapped file I/O
	- implements demand paging
- file contents are not read from disk directly and initially do not use physical RAM at all
- **•** the actual reads from disk are performed in a lazy manner, after a specific location is accessed.

https://en.wikipedia.org/wiki/Mmap

- after the memory is no longer needed, it is important to munmap the pointers to it.
- **•** protection information can be managed using mprotect
- **•** special treatment can be enforced using madvise

https://en.wikipedia.org/wiki/Mmap

- demand paging is a method of virtual memory management (as opposed to anticipatory paging)
- the os copies a disk page into physical memory only if an attempt is made to access it and that page is not already in memory (page fault)

https://en.wikipedia.org/wiki/Demand\_paging

- it follows that a process begins execution with none of its pages in physical memory, and many page faults will occur until most of a process's working set of pages are located in physical memory.
- this is an example of a lazy loading technique.

https://en.wikipedia.org/wiki/Demand\_paging

- mmap() creates a new mapping in the virtual address space of the calling process
- the starting address for the new mapping is specified in addr
- the length argument specifies the length of the mapping (which must be greater than 0).

- **If addr is NULL, then the kernel chooses** the (page-aligned) address at which to create the mapping; this is the most portable method of creating a new mapping.
- If addr is not NULL, then the kernel takes it as a *hint* about where to place the mapping;

- on Linux, the kernel will pick a nearby page boundary but always above or equal to the value specified by /proc/sys/vm/mmap\_min\_addr and attempt to create the mapping there.
- **If another mapping already exists there.** the kernel picks a new address that may or may not depend on the hint
- The address of the new mapping is returned as the result of the call.

• The contents of a file mapping

(as opposed to an anonymous mapping), are initialized using length bytes starting at offset offset in the file (or other object) referred to by the file descriptor fd

• offset must be a multiple of the page size as returned by sysconf(\_SC\_PAGE\_SIZE).

• After the mmap() call has returned, the file descriptor, fd, can be closed immediately without invalidating the mapping.

- The prot argument describes the desired memory protection of the mapping and must not conflict with the open mode of the file
- It is either PROT NONE or the bitwise OR of one or more of the following flags:
	- PROT\_EXEC Pages may be executed.
	- PROT\_READ Pages may be read.
	- PROT\_WRITE Pages may be written.
	- PROT\_NONE Pages may not be accessed.